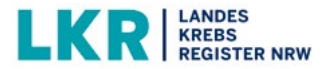

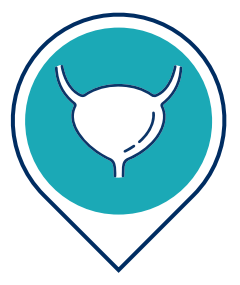

# **WISSEN KOMPAKT** UROLOGISCHE TUMORE

## Prostata

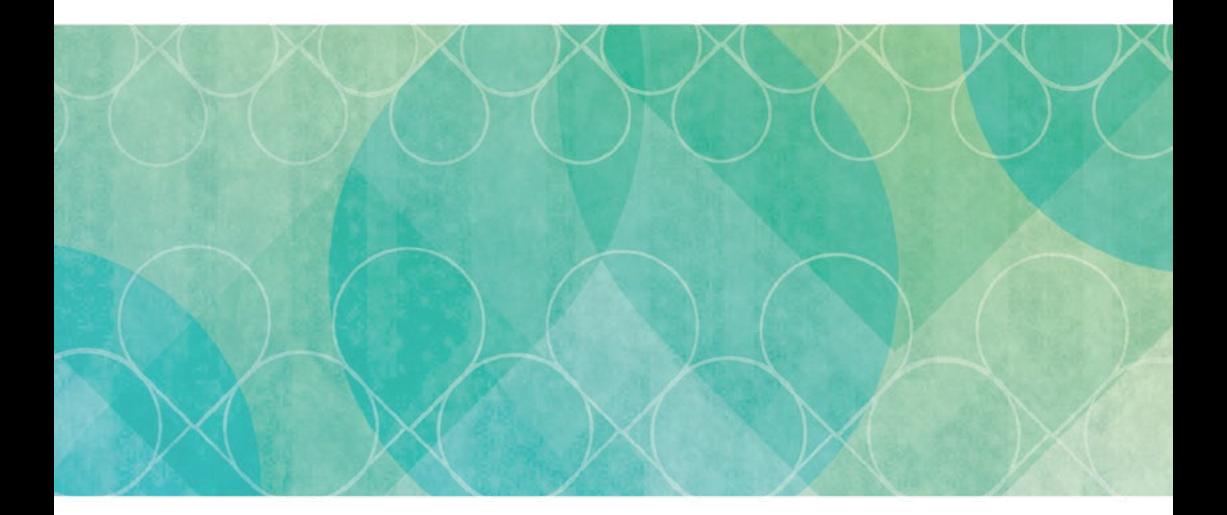

### UROLOGISCHE TUMORE - Prostata

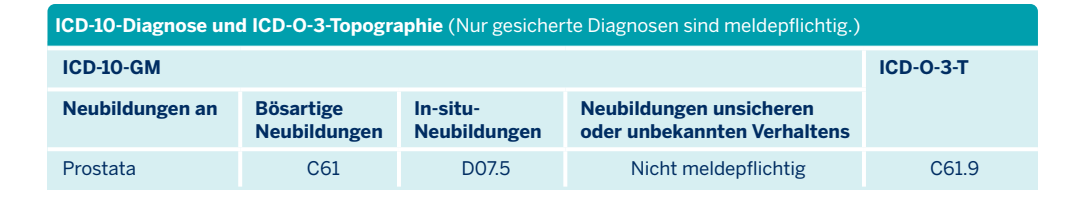

#### **ICD-O-3-Morphologie** (keine vollständige Aufzählung)

- Bei invasiven Tumoren: Kode endet mit /3 und ergibt eine C-Diagnose (ICD-10)
- Bei In-situ-Tumoren: Kode endet mit /2 und ergibt eine D-Diagnose (ICD-10)
- Häufigste Morphologie:
	- 8140/3 (Azinäres) Adenokarzinom
	- 8500/3 Duktales Adenokarzinom
	- 8148/2 Prostatische intraepitheliale Neoplasie (PIN) Grad III
	- 8500/2 Intraduktales Karzinom
	- 8120/3 Urothelkarzinom
- Keine Anwendung findet der Morphologie-Kode 8550/3 Azinäres Adenokarzinom
- Selten sind plattenepitheliale, neuroendokrine, mesenchymale, hämatologische und sonstige Tumoren sowie Lymphome

#### **Grading**

- Histopathologisches Grading
- Gleason-Score (s. organspezifisches Modul)

#### **TNM/weitere Klassifikationen**

- Nur bei Adenokarzinomen anzuwenden
- Übergangszellkarzinome der Prostata sind nach Tumoren der Urethra zu klassifizieren.
- Ist eine TNM-Kategorie nicht eindeutig festzulegen → niedrigere Kategorie wählen
- Sind klinisch keine regionären Lymphknotenmetastasen nachweisbar → cN0 angeben
- Sind keine Angaben zu Fernmetastasen vorhanden → cM0 angeben
- Bei Fernmetastasen M1 → Lokalisation angeben:
	- M1a → Nicht regionäre(r) Lymphknoten
	- $\cdot$  M1b  $\rightarrow$  Knochen
	- Wenn Metastasen in mehr als einer Lokalisation nachweisbar sind → M1c (andere Lokalisation(en)) angeben
- Nach Primärtumor-Operation  $\rightarrow$  "pT" und nach neoadjuvanter Therapie  $\rightarrow$  "y" angeben
- Nicht anwendbare Ausprägungen sind: c/pTis, pT1, c/pMX und pM0
- PD-L1, Ki-67 sowie der Regressionsgrad sind unter "Weitere Klassifikationen" zu dokumentieren.

**Therapien** (keine vollständige Aufzählung, erläutert werden lediglich einige Ausprägungen des einheitlichen onkologischen Basisdatensatzes)

#### **Operation**

- Eine Operation ist in der Regel definiert durch einen Operationstag, die Dokumentation von mehreren OPS-Kodes ist möglich.
- Therapien, die zur Resektion oder Zerstörung von Tumorgewebe beitragen
- Operation des Primärtumors: Histologie und pTNM angeben sowie organspezifisches Modul Prostata ausfüllen
- Häufige OPS-Kodes aus dem Kapitel 5 Operationen des OPS-Katalogs:
	- 5-601 Transurethrale Exzision
	- 5-604 Radikale Prostatovesikulektomie
- Hochintensiver fokussierter Ultraschall (HIFU) mit OPS-Kode 5-602.1 nur dann meldepflichtig, wenn er tumorspezifisch angewandt wird
- Liste der tumorspezifischen OPS-Kodes inkl. zulässiger Lokalisationen und Erwartbarkeit der Angabe einer R-Klassifikation unter www.landeskrebsregister.nrw
- Zu einer Operation können mehrere Komplikationen dokumentiert werden.

#### **Systemische Therapie**

- Bei Therapien, die sich aus mehreren Zyklen zusammensetzen (z. B. Chemotherapien), sind nicht die einzelnen Zyklen, sondern lediglich Beginn und Ende des Gesamtprotokolls zu melden.
- Lokale Therapien mit "Jokal" im Substanzfeld getrennt von Substanz melden
- Bei "Active Surveillance" und "Wait and See" ist keine Angabe zu Protokoll und Substanzen nötig.
- Referenzliste Substanzen als Arbeitshilfe unter www.landeskrebsregister.nrw

#### **Strahlentherapie**

- Eine Strahlentherapie kann aus mehreren Teilen ggf. mit unterschiedlichen Verfahren und in unterschiedlicher Dosierung bestrahlter Regionen zusammengesetzt sein.
- Akute Nebenwirkungen bis zum 90. Tag nach Bestrahlungsbeginn sind zu dokumentieren.
- Für die Dokumentation eines Boosts (lokale Dosisaufsättigung innerhalb eines definierten Zielvolumens) sollte als Minimalvariante "simultan integrierter Boost" dokumentiert werden können.
- Seed-Implantation nur mit Behandlungsbeginn melden
- Brachytherapien und anschließende perkutane Bestrahlung getrennt voneinander melden

#### **Für systemische Therapien sowie Strahlentherapien gilt:**

- Meldeanlass: Behandlungsbeginn und/oder Behandlungsende
- Bei einer kombinierten Radio- und Chemotherapie ist eine separate Meldung für die Strahlentherapie sowie für die systemische Therapie vorzunehmen.
- Bei Nebenwirkungen ab CTCAE Grad 3 oder höher sind diese detailliert aufzuschlüsseln. Andernfalls reicht die Angabe des höchsten aufgetretenen Grades ohne Angabe einer Art.

#### **Verlauf**

- Meldeanlass: Statusänderung (Rezidiv, Metastase, Progress) und/oder Statusmeldung
- Meldepflicht der Statusmeldung richtet sich nach den Nachsorgeempfehlungen der S3-Leitlinien
- Statusänderung ist immer zu melden

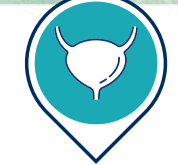

#### **Organspezifisches Modul**

- Gleason-Score beim Adenokarzinom der Prostata:
	- Angaben aus Stanzen im Rahmen von Primär- und Verlaufsdiagnostik solange Prostatagewebe vorhanden ist sowie aus Operationen
- Stanzen:
	- Informationen zu stattgefundenen Stanzen während der Primärdiagnostik und im weiteren Verlauf
- PSA-Wert:
	- Primär- und Verlaufsdiagnostik, Kontrolle nach Therapie
	- Tumorstatus zeigt keine Veränderung → Statusmeldung
	- Veränderungen im Tumorstatus → Statusänderung
- Postoperative Komplikationen:
	- Clavien-Dindo Grade III oder IV innerhalb der ersten 6 Monate nach radikaler Prostatektomie (RPE), Ergänzung des Felds "Komplikation" in der Meldung zur Operation

#### **Weitere (organspezifische) Hinweise**

• Die Patienteninformation über die Meldung an das Krebsregister ist in jeder Meldung im Feld "Meldebegründung" zu dokumentieren.

#### Quellen:

- Veröffentlichte § 65c Plattformbeschlüsse: siehe www.landeskrebsregister.nrw/melder
- Onkologische Leitlinien: siehe www.leitlinienprogramm-onkologie.de/leitlinien
- Einheitlicher onkologischer Basisdatensatz inklusive seiner Zusatzmodule: siehe https://basisdatensatz.de
- Ch. Wittekind (Hrsg.): TNM-Klassifikation maligner Tumoren. 8. Auflage. Wiley-VCH, Weinheim 2017, ISBN
- 978-3-527-34280-8., inklusive des TNM-Supplement und TNM Atlas
- WHO-Klassifikation
- Aktuelle ICD-10-GM sowie ICD-O-3: siehe www.dimdi.de/dynamic/de/klassifikationen
- § 65c SGB V

Stand 12/2022

Landeskrebsregister NRW gGmbH Gesundheitscampus 10 44801 Bochum Telefon 0234 54509-111 www.landeskrebsregister.nrw

Gefördert durch Partner des

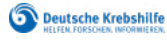

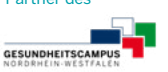